## **C.U.SHAH UNIVERSITY Summer Examination-2019**

## **Subject Name : Programming with Java –I Subject Code : 4CS03BJV1 Branch: B.C.A. Semester : 3 Date : 13/03/2019 Time : 02:30 To 05:30 Marks : 70**

Instructions:

- (1) Use of Programmable calculator & any other electronic instrument is prohibited.
- (2) Instructions written on main answer book are strictly to be obeyed.
- (3) Draw neat diagrams and figures (if necessary) at right places.
- (4) Assume suitable data if needed.

## **Q.-1 Attempt following MCQs. 14**

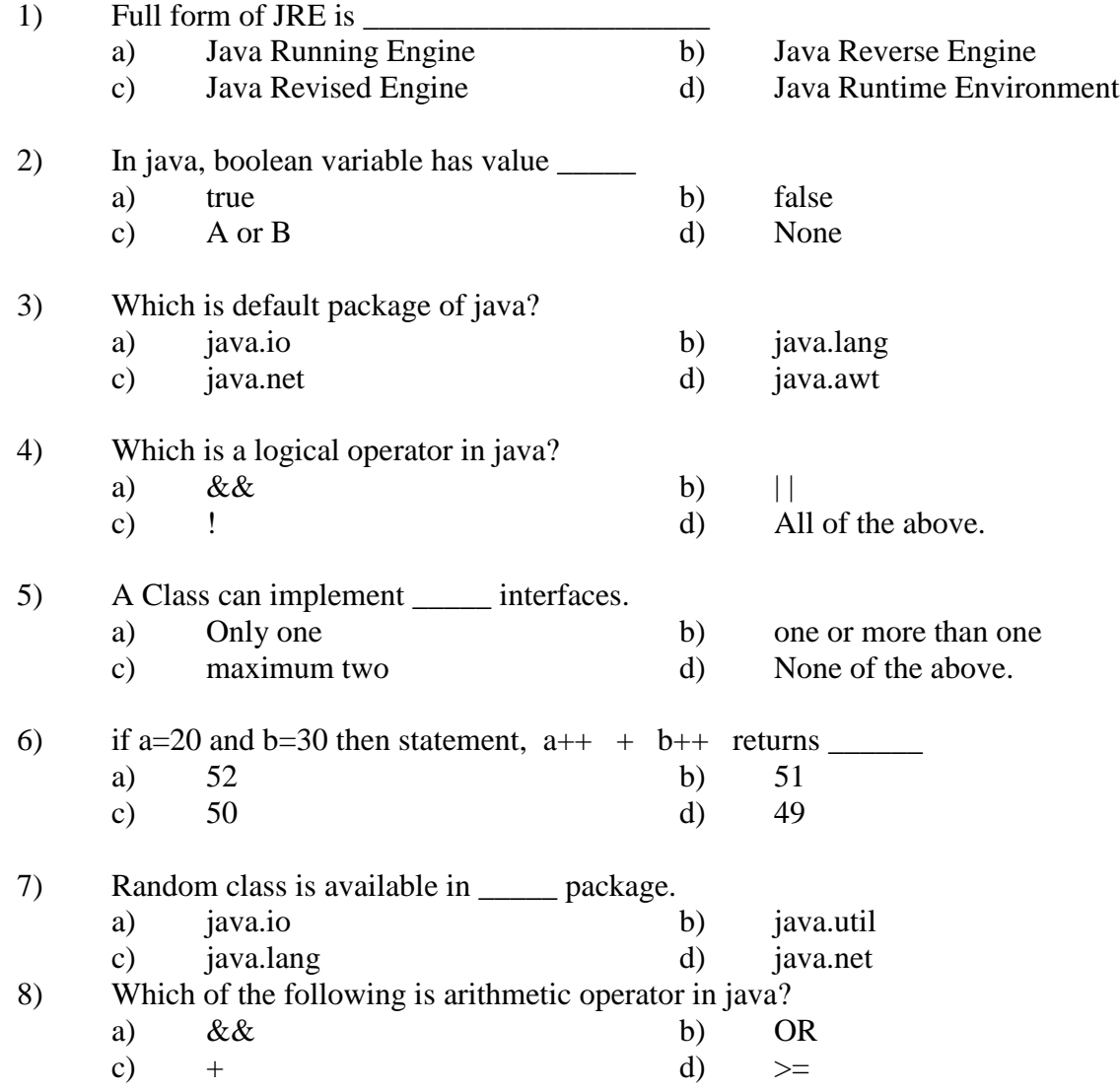

Page 1 || 3

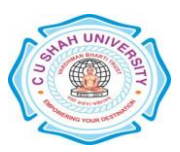

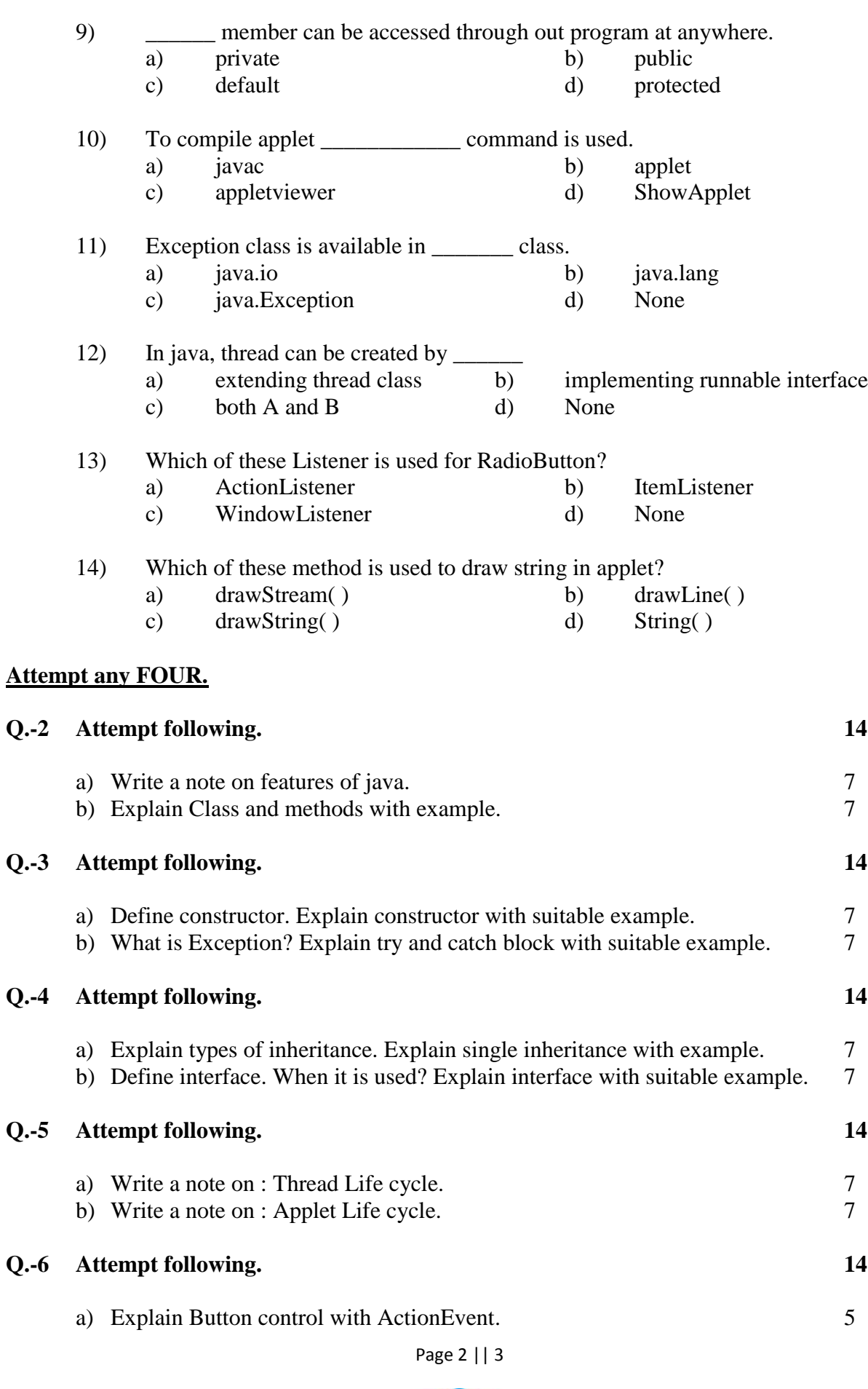

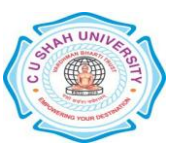

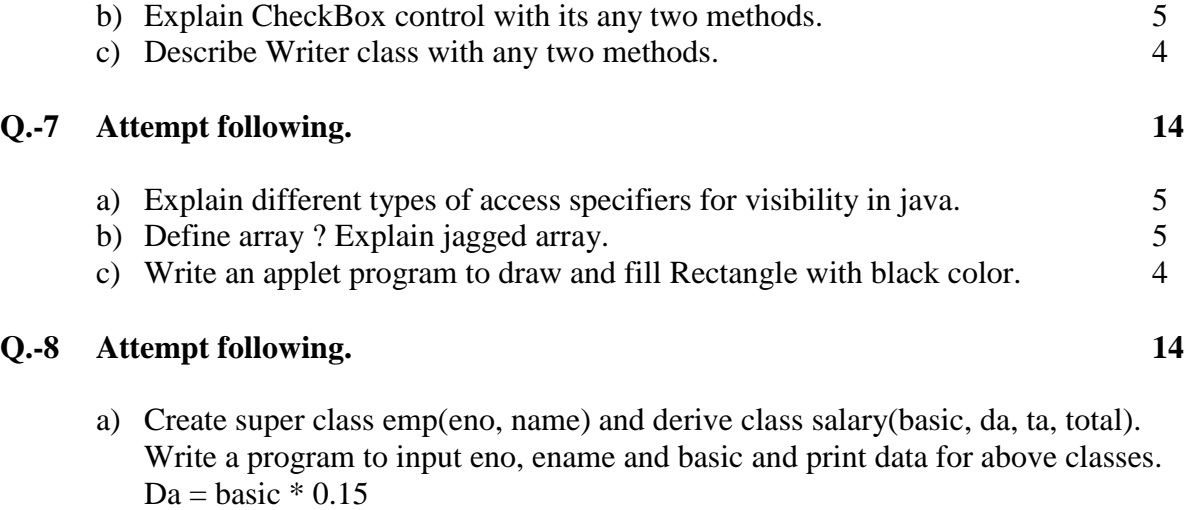

7

b) Write a program to find entered no. is ODD or EVEN using applet. (Note : ANSWER is command button) 7

 $Ta = basic * 0.1$ 

 $Total = basic + da + ta$ 

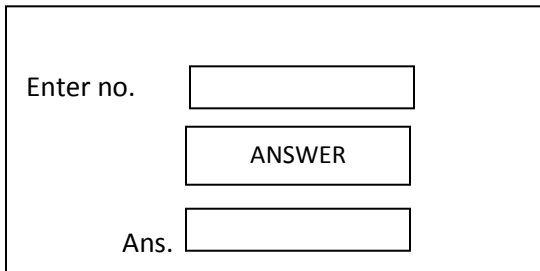

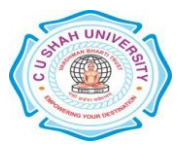